## **Box-and-Whisker Plots**

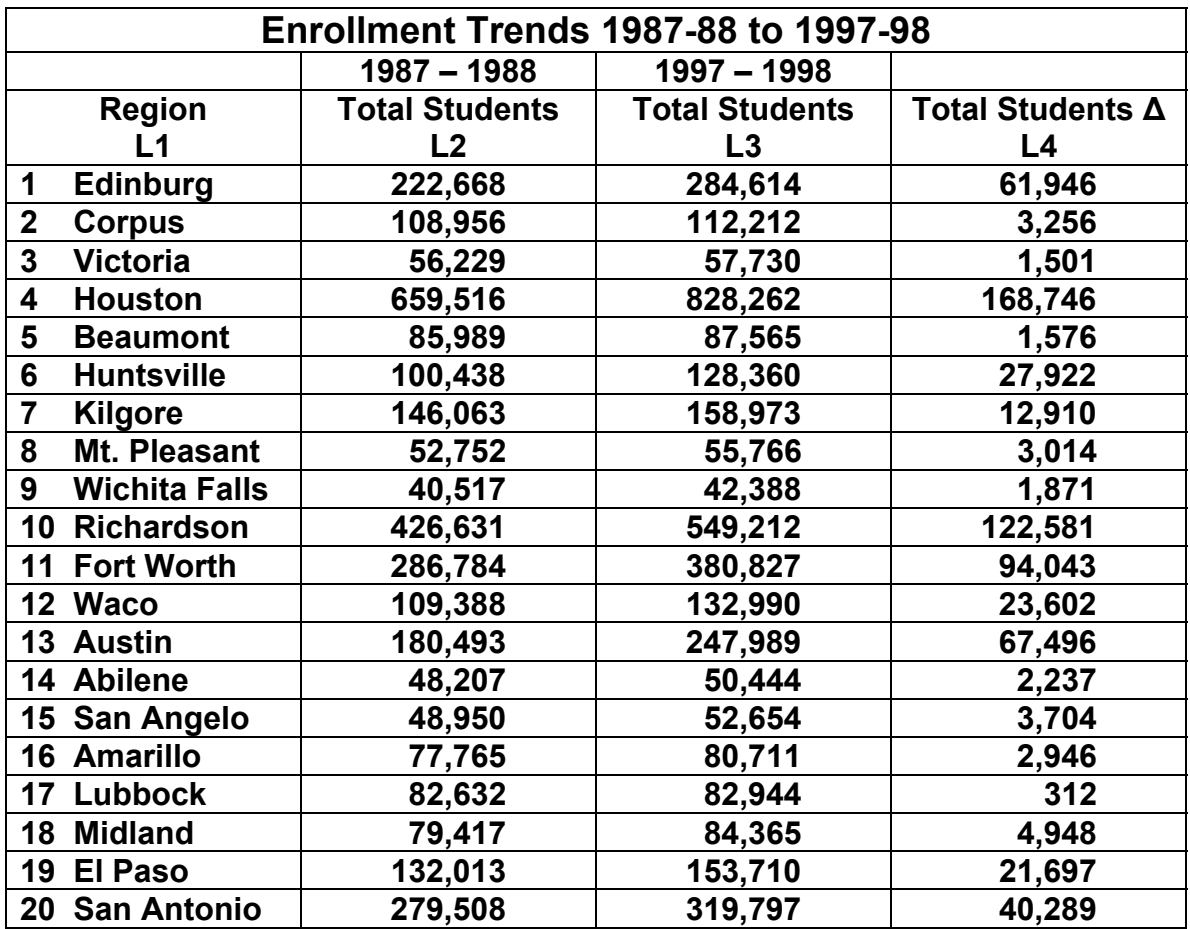

Input the given data into lists of your graphing calculator. Let

- L1 = Texas Education Region Numbers
- L2 = Total Students Enrolled in Region 1987-88
- L3 = Total Students Enrolled in Region 1997-98
- 1. Set up STAT PLOT 1 for a regular Boxplot (the fifth type) of L2 and graph. Trace the Boxplot. What values occur, and what do these values represent?
- 2. Set up STAT PLOT 2 for a modified Boxplot (the fourth type) of L2 and graph. Trace the modified Boxplot of L2. What values occur, and what do these values represent?
- 3. How does the modified Boxplot differ from the regular Boxplot?
- 4. Set up STAT PLOT 3 for a Histogram of L2, use the window (0, 900000, 100000, -3, 15, 0) and graph. How does the information provided by the Histogram differ from the Boxplots?
- 5. Turn off STAT PLOT 1 and create a modified Boxplot of L3 in STAT PLOT 3. How do the modified Boxplots of L2 and L3 differ?